# <span id="page-0-0"></span>u3schools.com

[HOME](http://www.w3schools.com/default.asp) [HTML](http://www.w3schools.com/html/default.asp) [CSS](http://www.w3schools.com/css/default.asp) [JAVASCRIPT](http://www.w3schools.com/js/default.asp) [SQL](http://www.w3schools.com/sql/default.asp) [PHP](http://www.w3schools.com/php/default.asp) [JQUERY](http://www.w3schools.com/jquery/default.asp) [XML](http://www.w3schools.com/xml/default.asp) [ASP.NET](http://www.w3schools.com/aspnet/default.asp) [MORE...](http://www.w3schools.com/sitemap/default.asp)

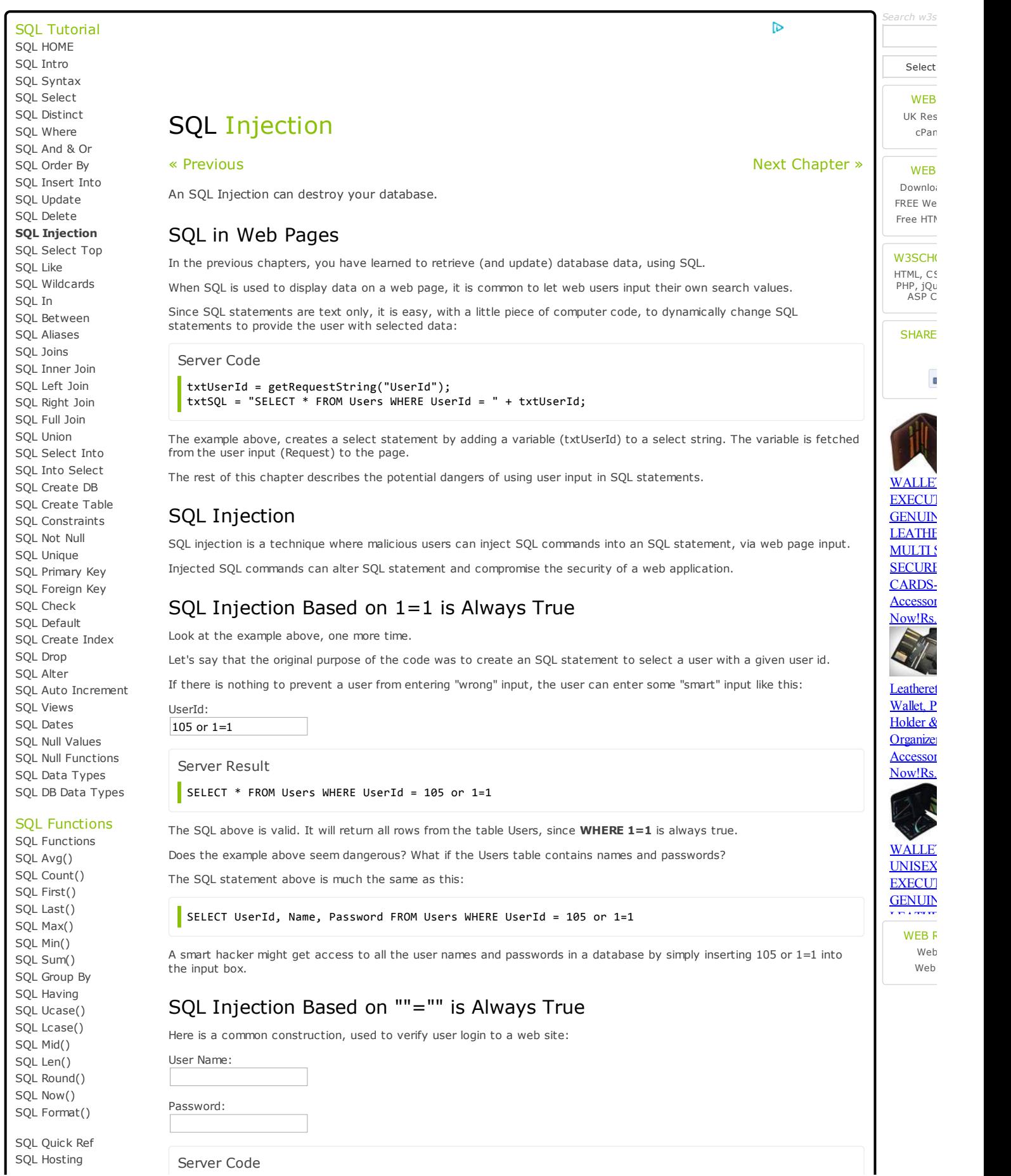

SQL Quiz SQL [Quiz](http://www.w3schools.com/sql/sql_quiz.asp)

### 7/22/2014 SQL Injection

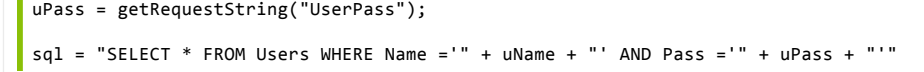

A smart hacker might get access to user names and passwords in a database by simply inserting " or ""=" into the user name or password text box.

The code at the server will create a valid SQL statement like this:

uName=getRequestString("UserName");

Result

SELECT \* FROM Users WHERE Name ="" or ""="" AND Pass ="" or ""=""

The result SQL is valid. It will return all rows from the table Users, since WHERE ""="" is always true.

# SQL Injection Based on Batched SQL Statements

Most databases support batched SQL statement, separated by semicolon.

Example

SELECT \* FROM Users; DROP TABLE Suppliers

The SQL above will return all rows in the Users table, and then delete the table called Suppliers.

If we had the following server code:

```
Server Code
 txtUserId=getRequestString("UserId");
 txtSQL = "SELECT * FROM Users WHERE UserId = " + txtUserId;
```
And the following input:

User id:

105; DROP TABLE Suppliers

The code at the server would create a valid SQL statement like this:

Result

SELECT  $*$  FROM Users WHERE UserId = 105; DROP TABLE Suppliers

# Parameters for Protection

Some web developers use a "blacklist" of words or characters to search for in SQL input, to prevent SQL injection attacks.

This is not a very good idea. Many of these words (like delete or drop) and characters (like semicolons and quotation marks), are used in common language, and should be allowed in many types of input.

(In fact it should be perfectly legal to input an SQL statement in a database field.)

The only proven way to protect a web site from SQL injection attacks, is to use SQL parameters.

SQL parameters are values that are added to an SQL query at execution time, in a controlled manner.

ASP.NET Razor Example

```
txtUserId=getRequestString("UserId");
txtSQL = "SELECT * FROM Users WHERE UserId = @0";
db.Execute(txtSQL,txtUserId);
```
Note that parameters are represented in the SQL statement by a @ marker.

The SQL engine checks each parameter to ensure that it is correct for its column and are treated literally, and not as part of the SQL to be executed.

Another Example

```
txtNam=getRequestString("CustomerName");
txtAdd=getRequestString("Address");
txtCit=getRequestString("City");
txtSQL="INSERTINTOCustomers(CustomerName,Address,City)Values(@0,@1,@2)";
db.Execute(txtSQL,txtNam,txtAdd,txtCit);
```
You have just learned to avoid SQL injection. One of the top website vulnerabilities.

# Examples

The following examples shows how to build parameterized queries in some common web languages.

ASP.NET SELECT

```
txtUserId=getRequestString("UserId");
sq1 = "SELECT * FROM Customers WHERE CustomerId = @0";command = new SqlCommand(sql);
command.Parameters.AddWithValue("@0",txtUserID);
command.ExecuteReader();
```
ASP.NET INSERT INTO

```
txtNam=getRequestString("CustomerName");
txtAdd=getRequestString("Address");
txtCit=getRequestString("City");
txtSQL = "INSERT INTO Customers (CustomerName,Address,City) Values(@0,@1,@2)";
command = new SqlCommand(txtSQL);
command.Parameters.AddWithValue("@0",txtNam);
command.Parameters.AddWithValue("@1",txtAdd);
command.Parameters.AddWithValue("@2",txtCit);
command.ExecuteNonQuery();
```
PHP INSERT INTO

```
$stmt=$dbh->prepare("INSERTINTOCustomers(CustomerName,Address,City)
VALUES (:nam, :add, :cit)");
$stmt->bindParam(':nam',$txtNam);
$stmt->bindParam(':val',$txtAdd);
$stmt->bindParam(':cit',$txtCit);
$stmt->execute();
```
« [Previous](http://www.w3schools.com/sql/sql_delete.asp) Next [Chapter](http://www.w3schools.com/sql/sql_top.asp) » (1999) And the set of the set of the set of the set of the set of the set of the set of the set of the set of the set of the set of the set of the set of the set of the set of the set of the set o

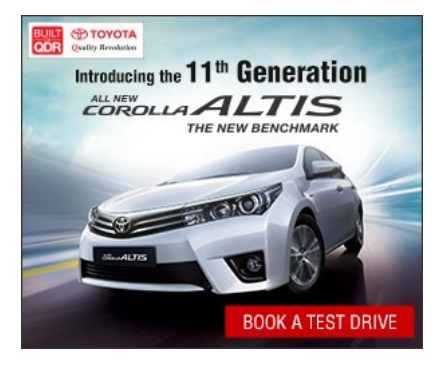

#### Top 10 Tutorials

- » HTML [Tutorial](http://www.w3schools.com/html/default.asp)
- » HTML5 [Tutorial](http://www.w3schools.com/html/html5_intro.asp)
- » CSS [Tutorial](http://www.w3schools.com/css/default.asp) » CSS3 [Tutorial](http://www.w3schools.com/css/css3_intro.asp)
- » [JavaScript](http://www.w3schools.com/js/default.asp) Tutorial
- » jQuery [Tutorial](http://www.w3schools.com/jquery/default.asp)
- » SQL [Tutorial](http://www.w3schools.com/sql/default.asp)
- » PHP [Tutorial](http://www.w3schools.com/php/default.asp) » [ASP.NET](http://www.w3schools.com/aspnet/default.asp) Tutorial
- » XML [Tutorial](http://www.w3schools.com/xml/default.asp)
- Top 10 References
	- » [HTML/HTML5](http://www.w3schools.com/tags/default.asp) Reference
	- » CSS 1,2,3 [Reference](http://www.w3schools.com/cssref/default.asp)
	- » CSS 3 [Browser](http://www.w3schools.com/cssref/css3_browsersupport.asp) Support » [JavaScript](http://www.w3schools.com/jsref/default.asp)
	- » [HTML](http://www.w3schools.com/jsref/default.asp) DOM
	- » XML [DOM](http://www.w3schools.com/dom/dom_nodetype.asp)
	- » PHP [Reference](http://www.w3schools.com/php/php_ref_array.asp)
	- » jQuery [Reference](http://www.w3schools.com/jquery/jquery_ref_selectors.asp)
	- » ASP.NET [Reference](http://www.w3schools.com/aspnet/webpages_ref_classes.asp)
	- » HTML [Colors](http://www.w3schools.com/tags/ref_colornames.asp)

## Top 10 Examples

- » HTML [Examples](http://www.w3schools.com/html/html_examples.asp)
- » CSS [Examples](http://www.w3schools.com/css/css_examples.asp) » [JavaScript](http://www.w3schools.com/js/js_examples.asp) Examples
- » HTML DOM [Examples](http://www.w3schools.com/js/js_dom_examples.asp)
- » PHP [Examples](http://www.w3schools.com/php/php_examples.asp)
- » jQuery [Examples](http://www.w3schools.com/jquery/jquery_examples.asp) » XML [Examples](http://www.w3schools.com/xml/xml_examples.asp)
- » XML DOM [Examples](http://www.w3schools.com/dom/dom_examples.asp)
- » ASP [Examples](http://www.w3schools.com/asp/asp_examples.asp)
- » SVG [Examples](http://www.w3schools.com/svg/svg_examples.asp)

#### Web Certificates

- » HTML [Certificate](http://www.w3schools.com/cert/default.asp)
- » HTML5 [Certificate](http://www.w3schools.com/cert/default.asp)
- » CSS [Certificate](http://www.w3schools.com/cert/default.asp) » [JavaScript](http://www.w3schools.com/cert/default.asp) Certificate
- » jQuery [Certificate](http://www.w3schools.com/cert/default.asp)
- » PHP [Certificate](http://www.w3schools.com/cert/default.asp)
- » XML [Certificate](http://www.w3schools.com/cert/default.asp)
- » ASP [Certificate](http://www.w3schools.com/cert/default.asp)

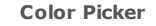

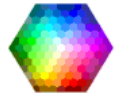

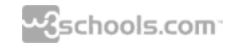

[REPORT](http://www.w3schools.com/sql/sql_injection.asp) ERROR | [HOME](http://www.w3schools.com/default.asp) | [TOP](#page-0-0) | [PRINT](http://www.w3schools.com/sql/sql_injection.asp) | [FORUM](http://www.w3schools.com/forum/default.asp) | [ABOUT](http://www.w3schools.com/about/default.asp) | [ADVERTISE](http://www.w3schools.com/about/about_advert.asp) WITH US

W3Schools is optimized for learning, testing, and training. Examples might be simplified to improve reading and basic understanding. Tutorials, references, and examples are constantly reviewed to avoid errors, but we cannot warrant full correctness of all content. While using this site, you agree to have read and accepted our [terms](http://www.w3schools.com/about/about_copyright.asp) of use,<br>cookie and [privacy](http://www.w3schools.com/about/about_privacy.asp) policy. Copyright [1999-2014](http://www.w3schools.com/about/about_copyright.asp) by